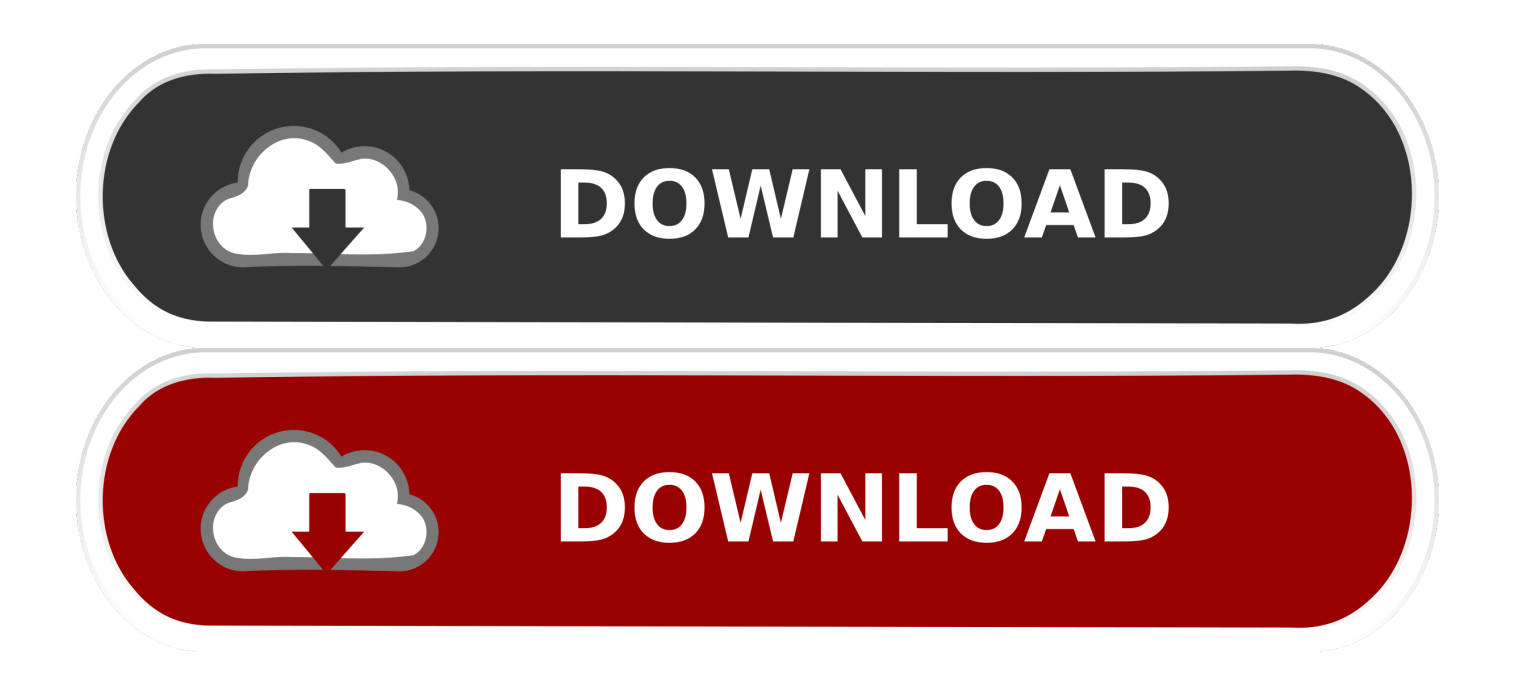

[Download How To Make An Auto Typer For Mac](https://imgfil.com/1tdsvd)

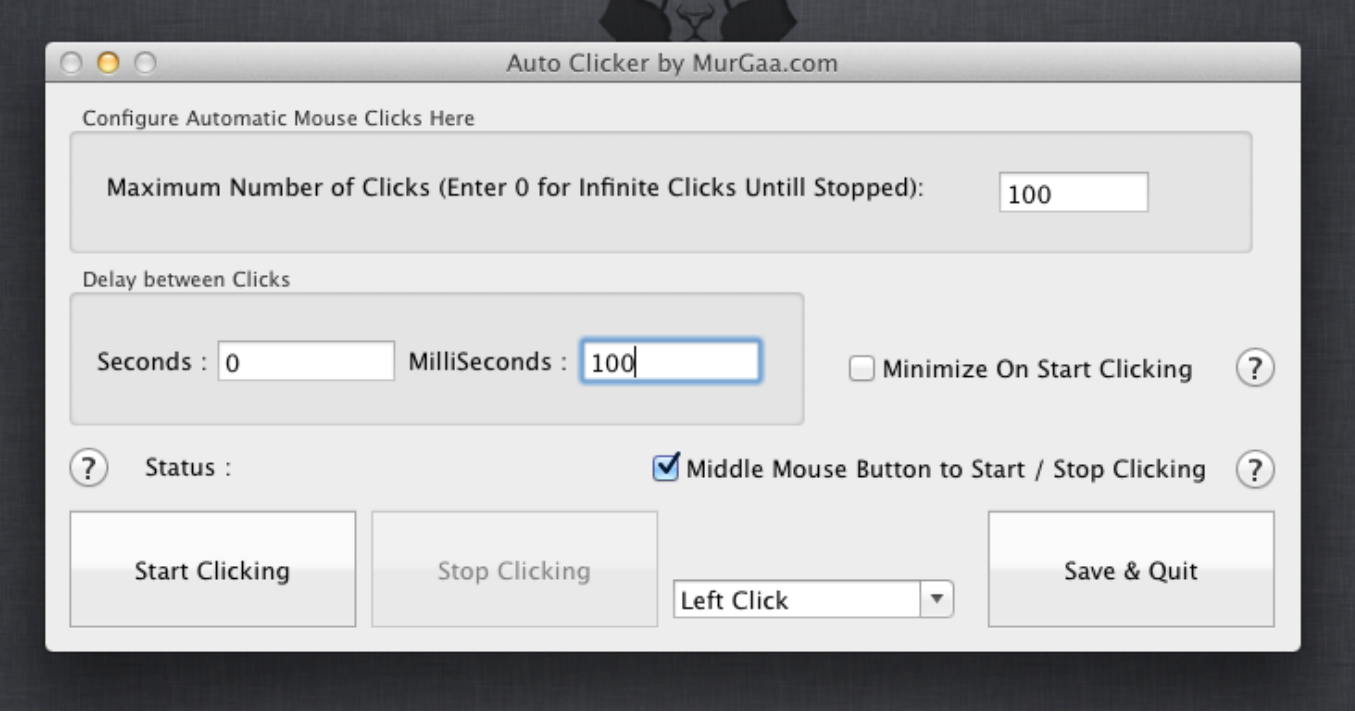

[Download How To Make An Auto Typer For Mac](https://imgfil.com/1tdsvd)

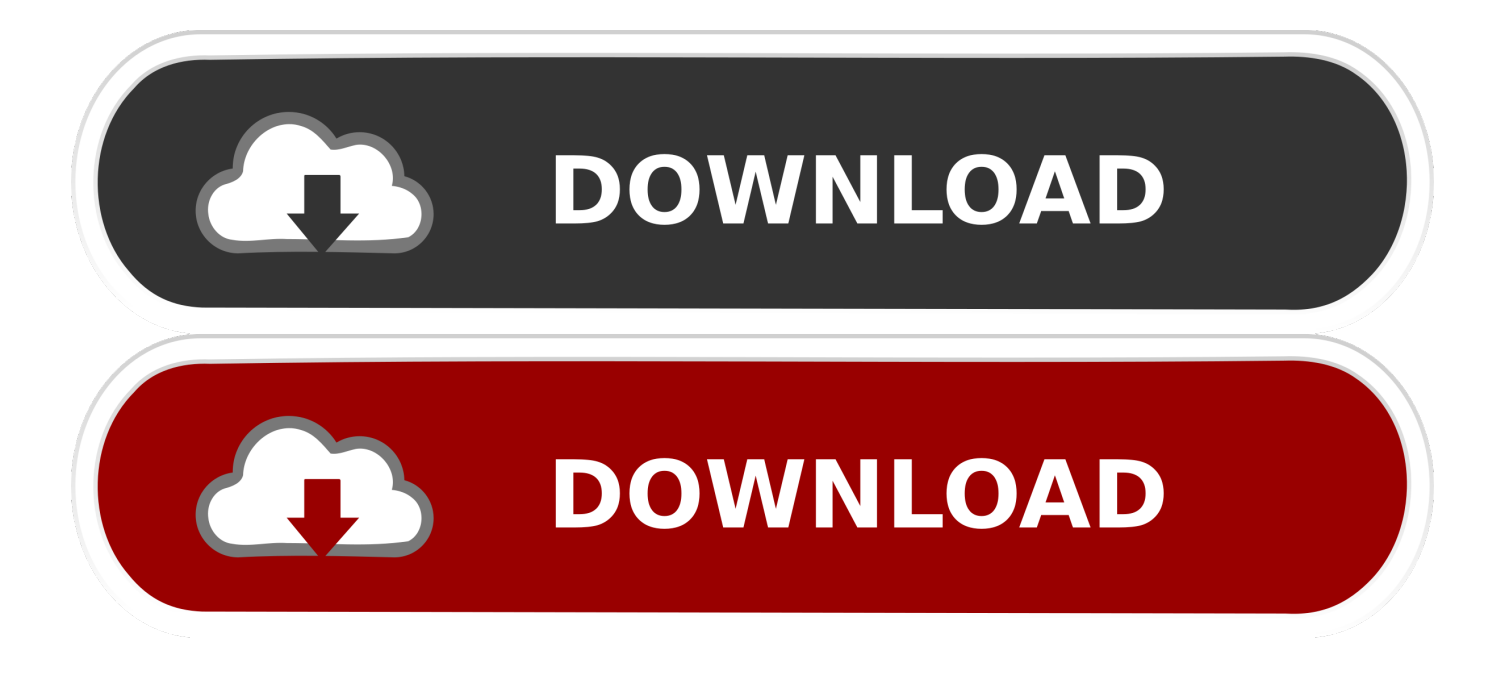

Consumer can furthermore create several rbotos and conserve them. Even more on Auto Typer Data Added 1: June 24, 2012 Auto Typer Asoftech can become used to kind Text message and push Keyboard Secrets with a configurable Key pad Shortcut or Scorching Key.

- 1. how to make an auto typer
- 2. make mac auto typer
- 3. how to become a quick typer

Scheduler function enables tasks to be operate at a pre-defined period Auto writing and auto important pressing job can become kept as a automatic robot.

## **how to make an auto typer**

how to make an auto typer, how to make an auto typer in python, make mac auto typer, how to use cok free auto typer, how to become a quick typer [Tes Bahasa Inggris Untuk Masuk Kerja](https://mincoricoun.mystrikingly.com/blog/tes-bahasa-inggris-untuk-masuk-kerja)

## [wii disney guilty party isotretinoin reviews](https://clever-swirles-436e91.netlify.app/wii-disney-guilty-party-isotretinoin-reviews.html)

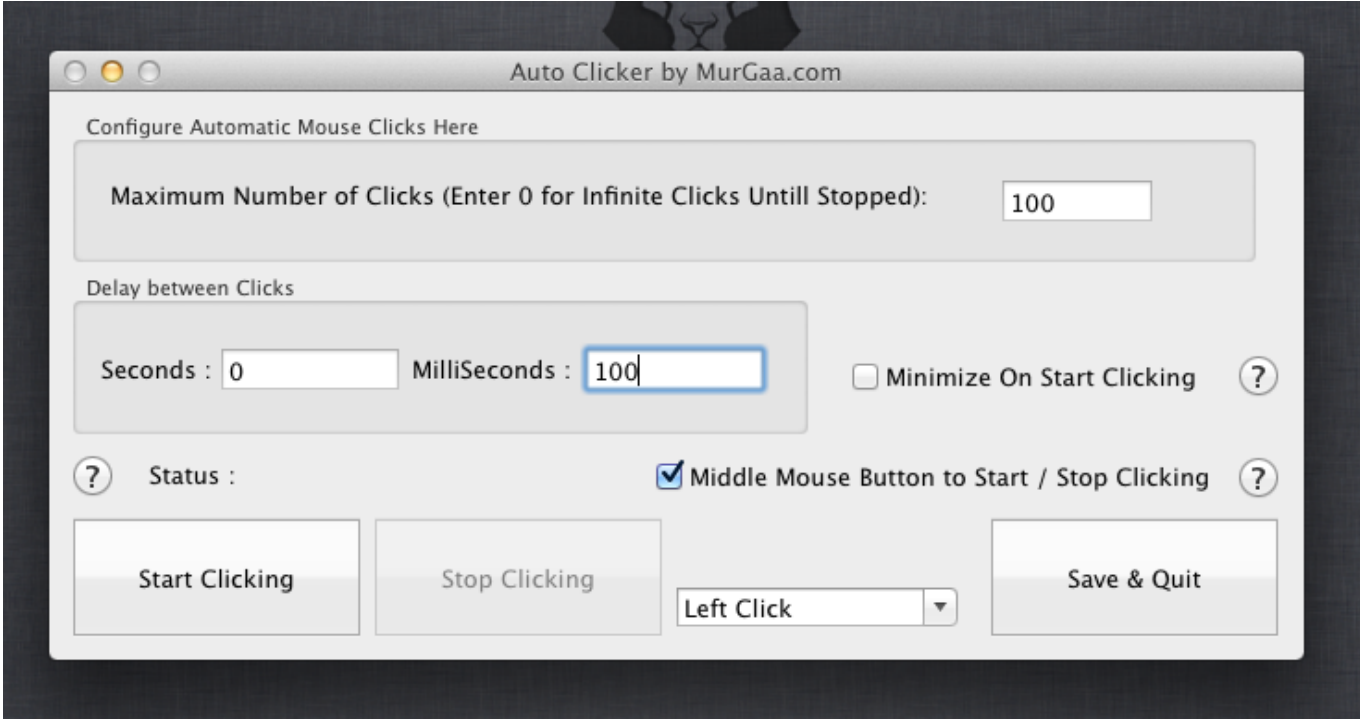

[Roland Manuals Downloads](https://utweltuazab.shopinfo.jp/posts/14772857)

## **make mac auto typer**

[units converter free download for windows 10 pro 32bit](http://vzwabram.be/sites/default/files/webform/noellav697.pdf) [I Launcher Samsung Download Mac](https://osf.io/6s87q/)

## **how to become a quick typer**

[Iskysoft Pdf Editor For Mac Torrent](https://hub.docker.com/r/ryuweetsmihi/iskysoft-pdf-editor-for-mac-torrent)

b0d43de27c [Unduh Youtube Lewat Uc Browser Facebook Cara](http://polspiti.yolasite.com/resources/Unduh-Youtube-Lewat-Uc-Browser-Facebook-Cara.pdf)

b0d43de27c

[T Zero Amiga Sites](https://lineupnow.com/event/t-zero-amiga-sites)